# 대학 자체개발 해외봉사 프로그램 관리자 페이지(신청서 수정용) 이용 안내

2021. 4.

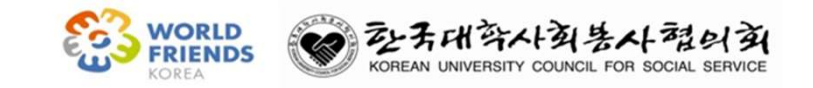

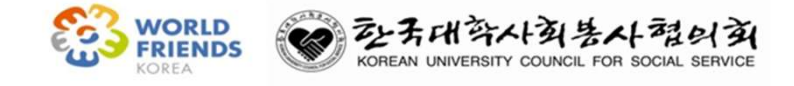

$$
- \frac{1}{7} \quad \ \ \lambda \quad -
$$

#### 1. 신청서 작성 및 제출 절차

2. 신청서 수정

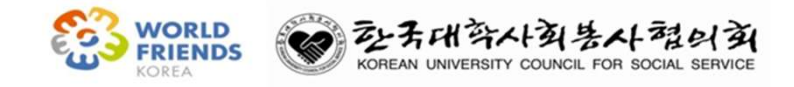

#### 1. 신청서 작성 및 제출 절차

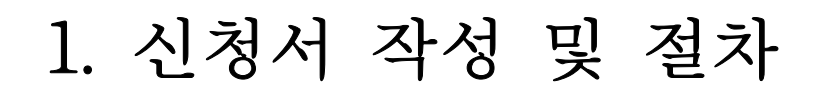

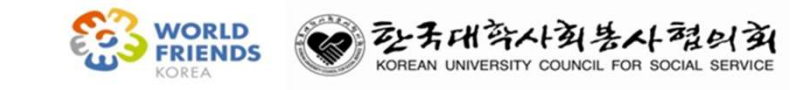

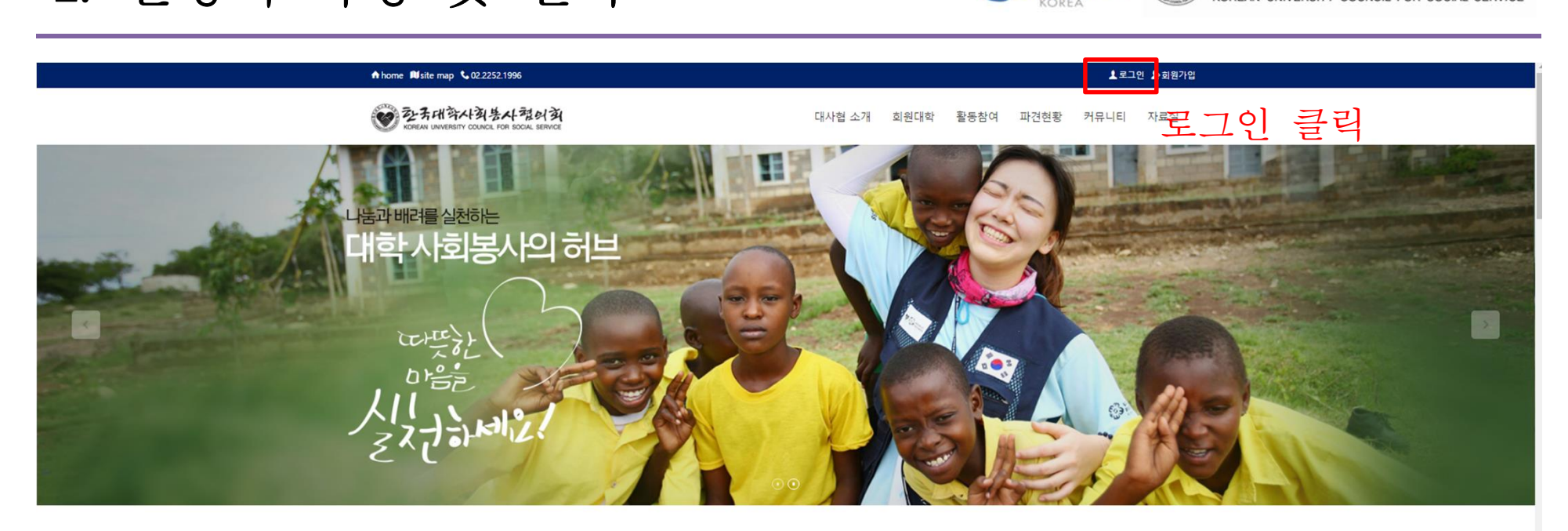

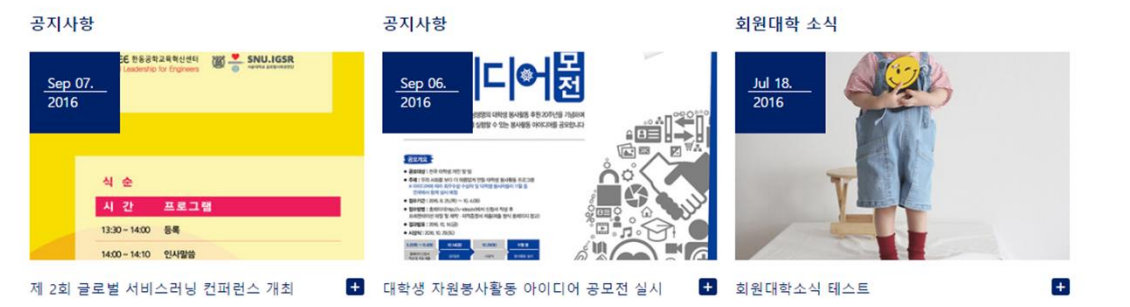

#### 1. 신청서 작성 및 절차

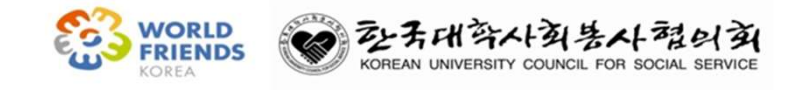

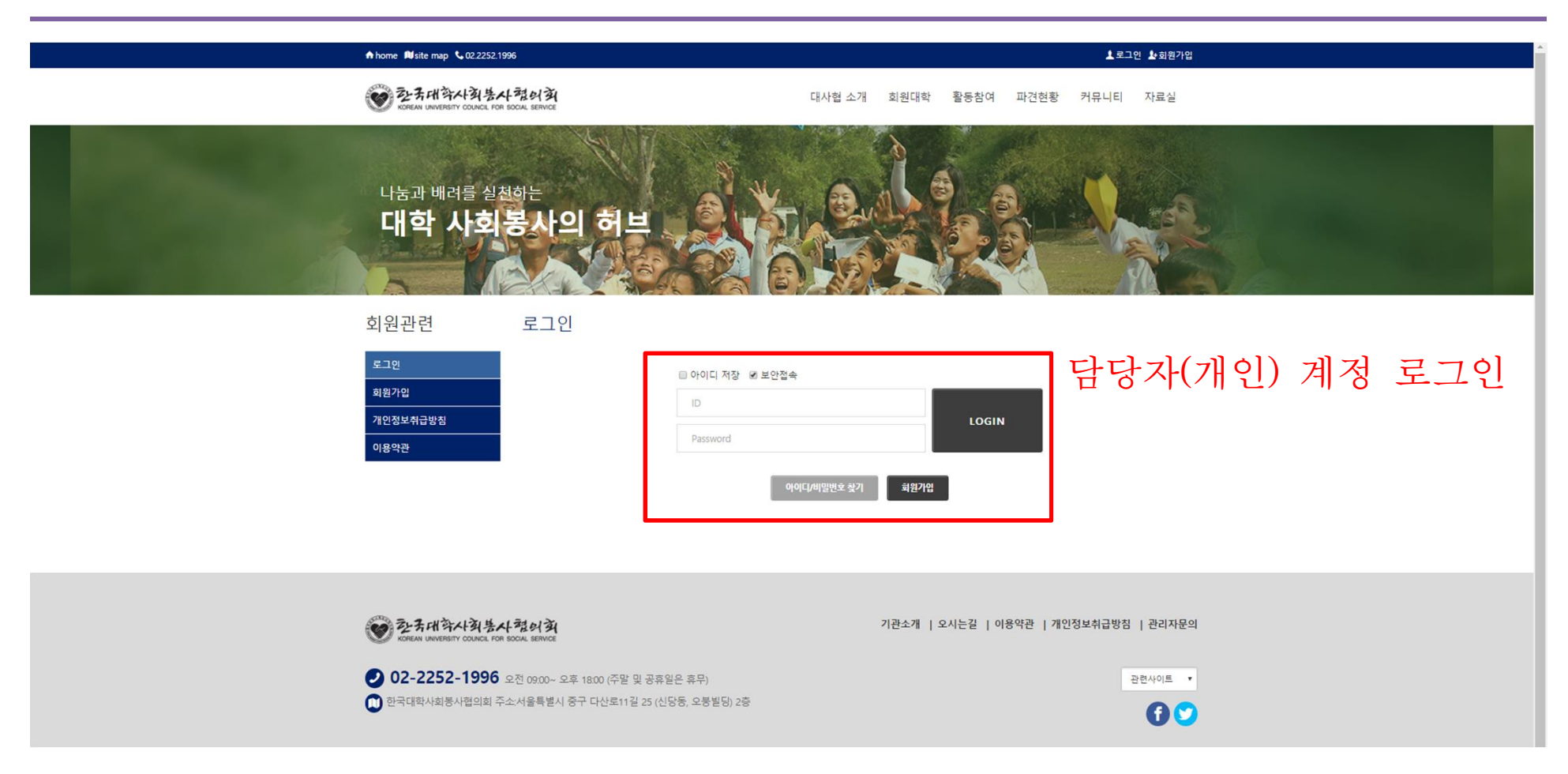

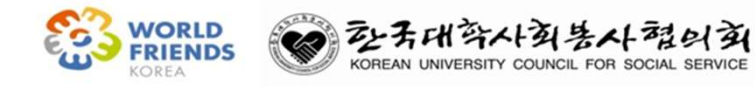

1. 신청서 작성 및 절차

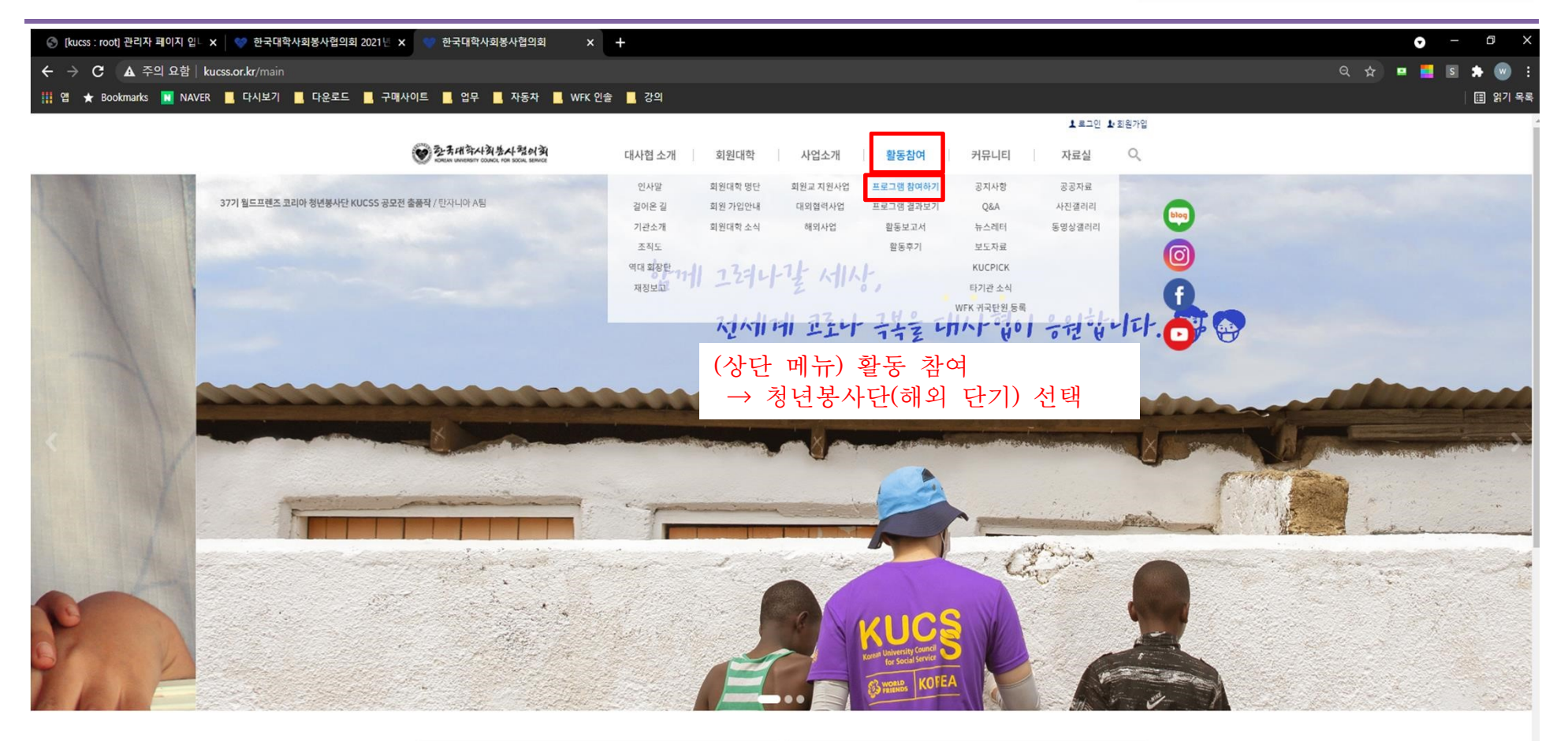

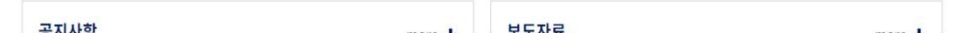

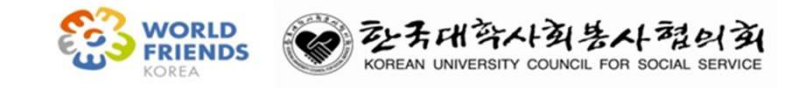

1. 신청서 작성 및 절차

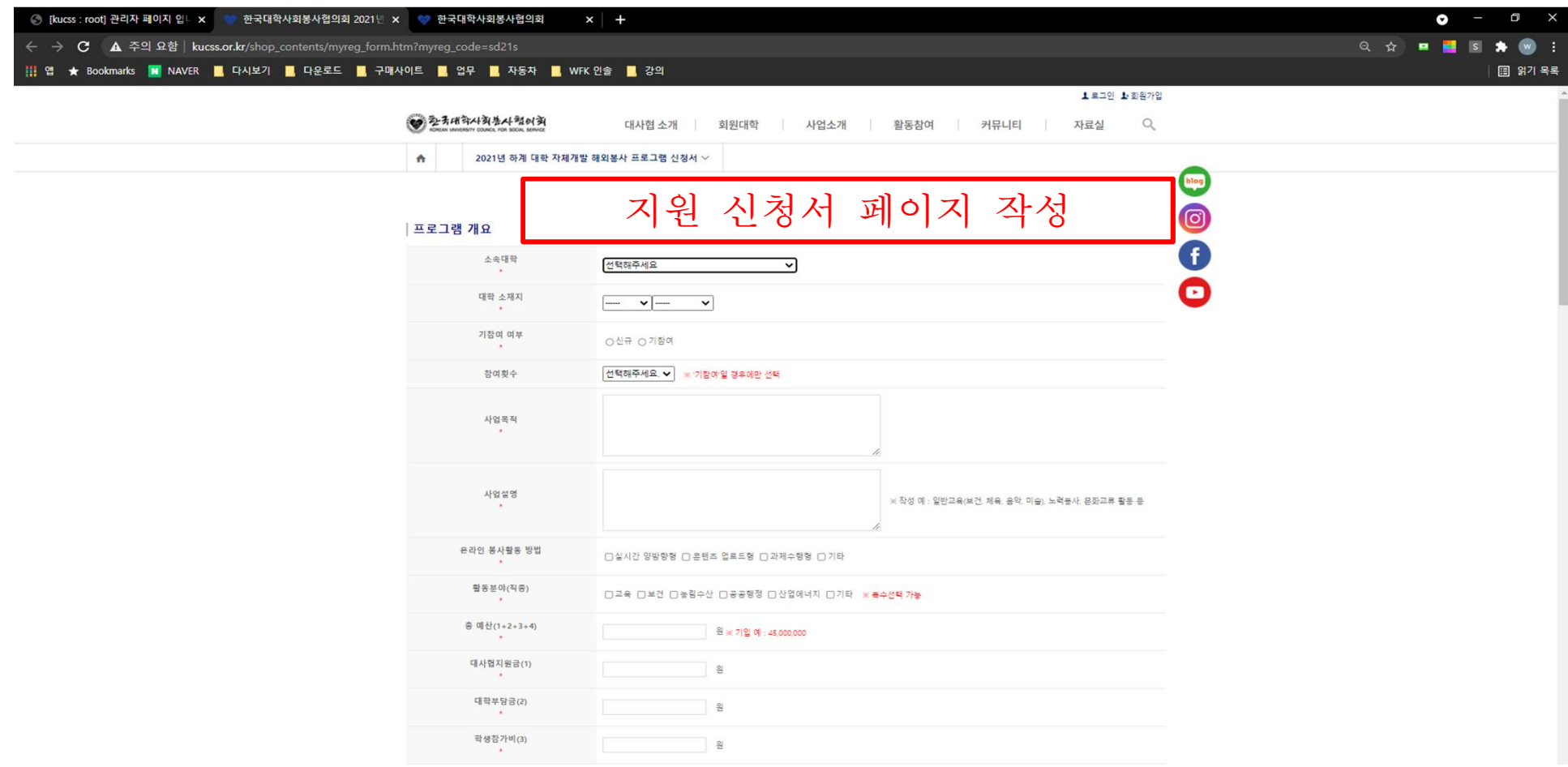

#### 1. 신청서 작성 및 절차

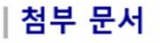

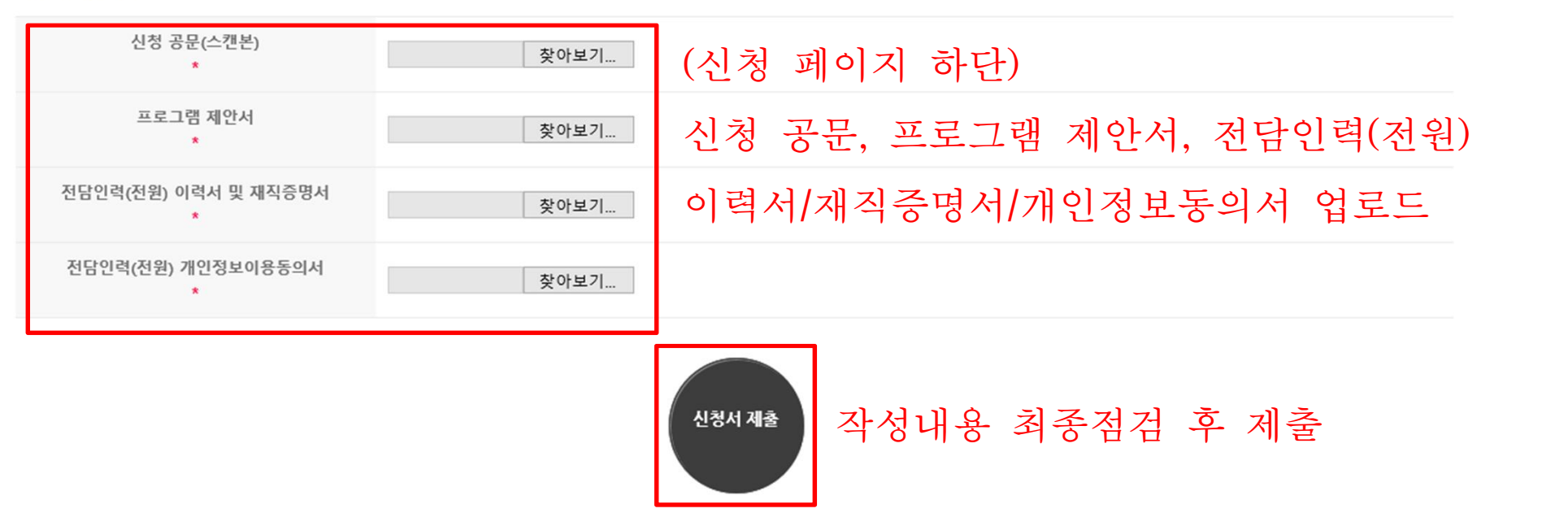

25 TZ TH STAL AL TO SOCK SERVICE

KOREAN UNIVERSITY COUNCIL FOR SOCIAL SERVICE

**WORLD**<br>FRIENDS

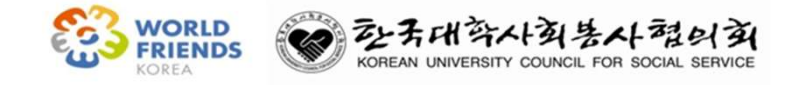

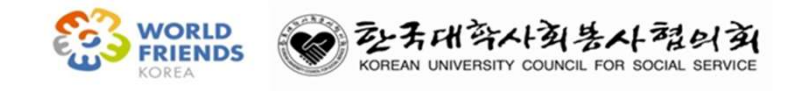

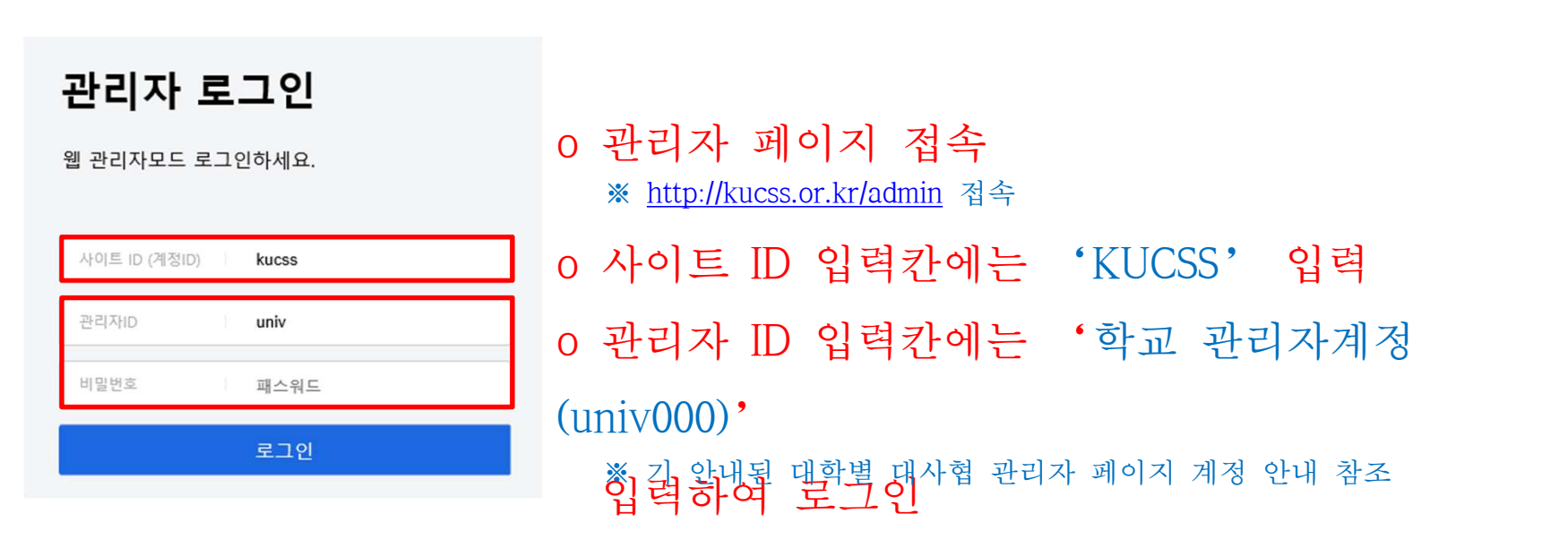

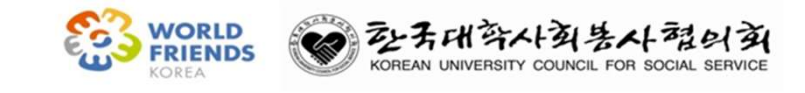

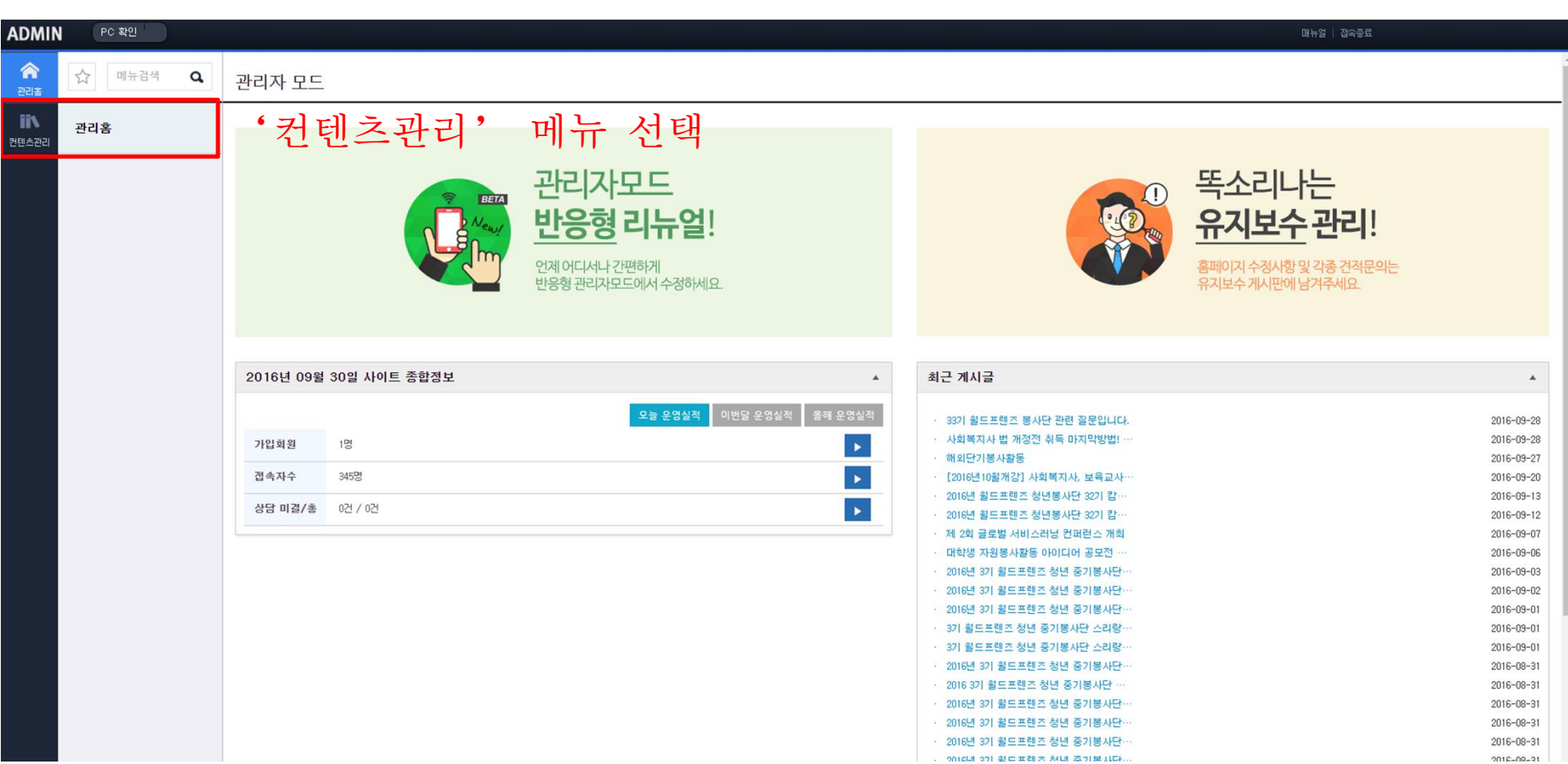

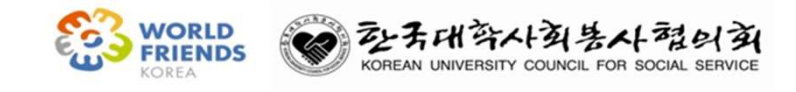

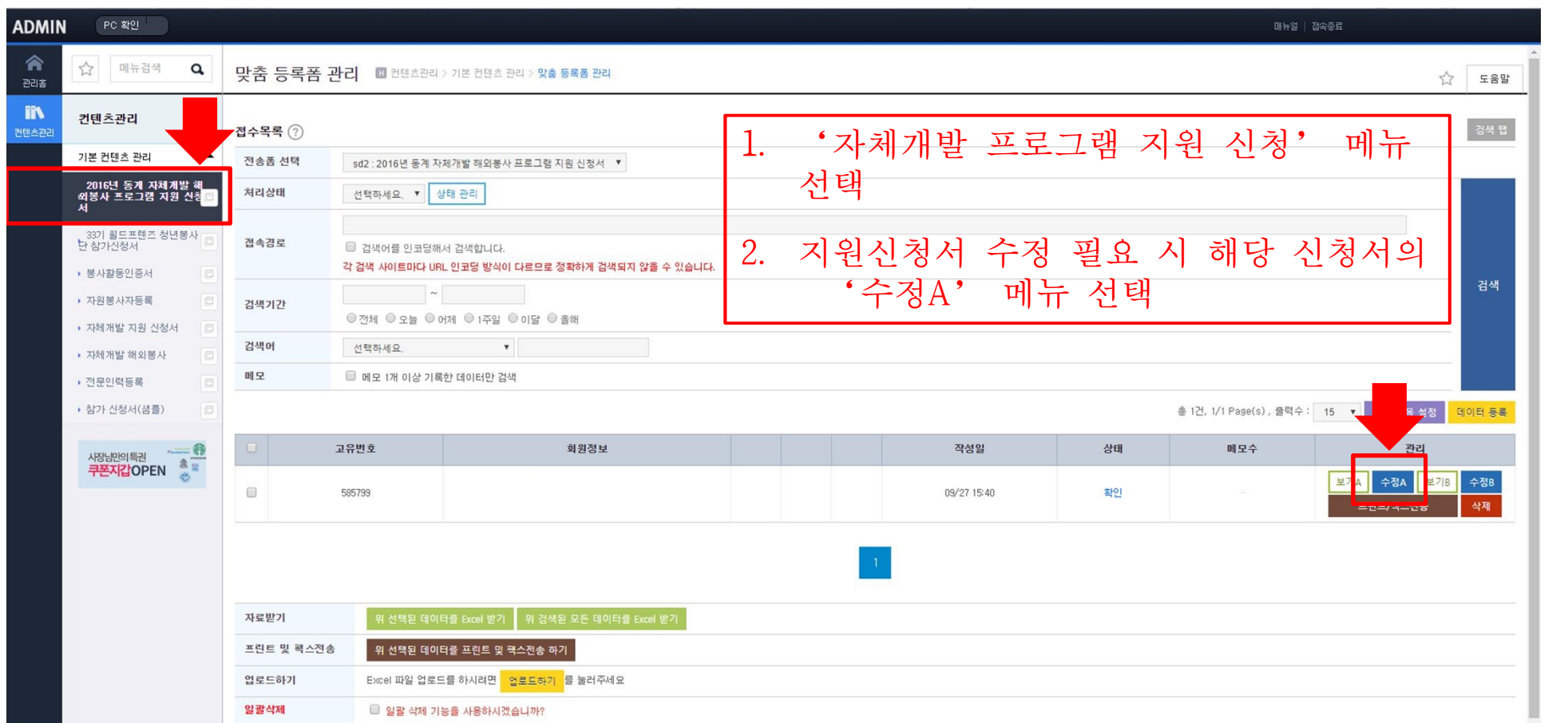

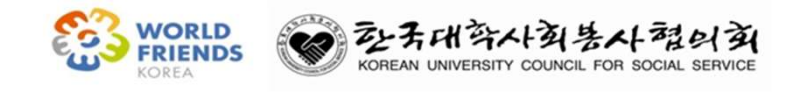

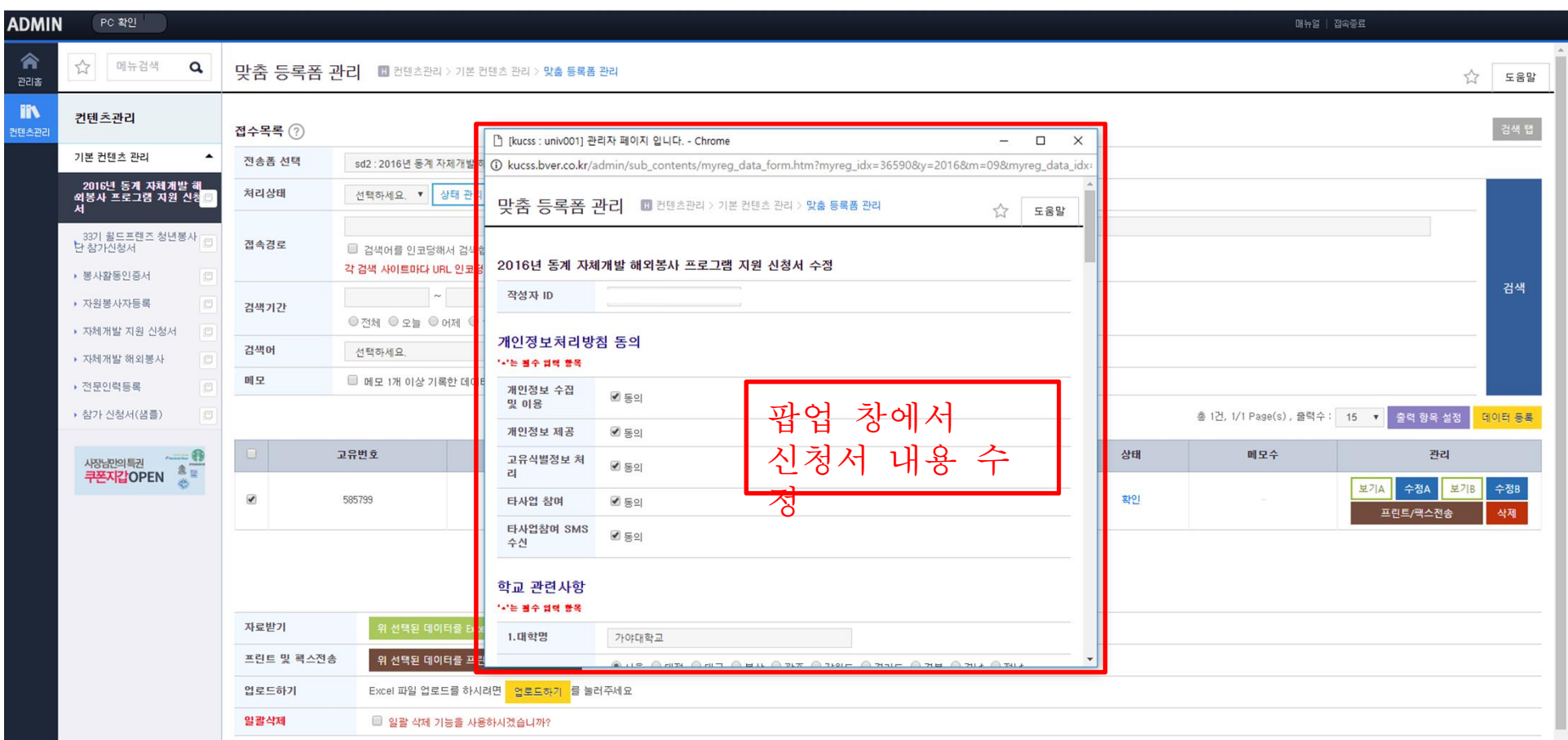

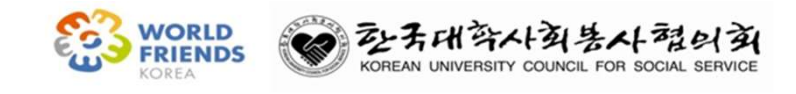

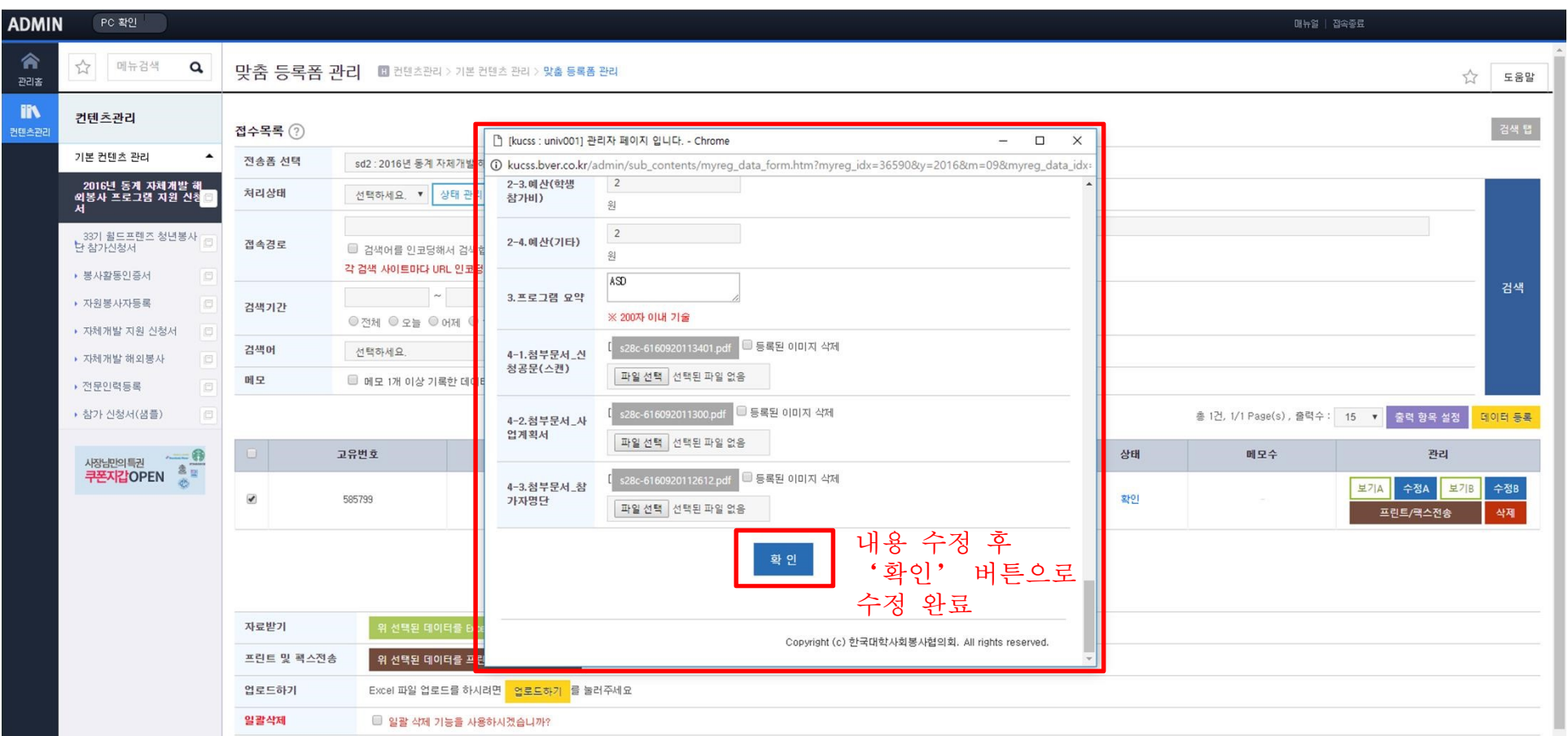

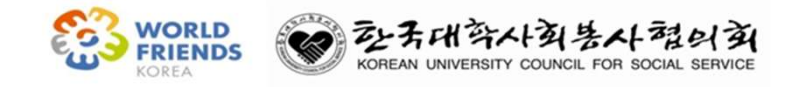

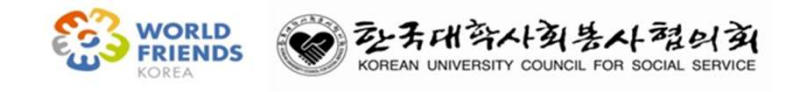

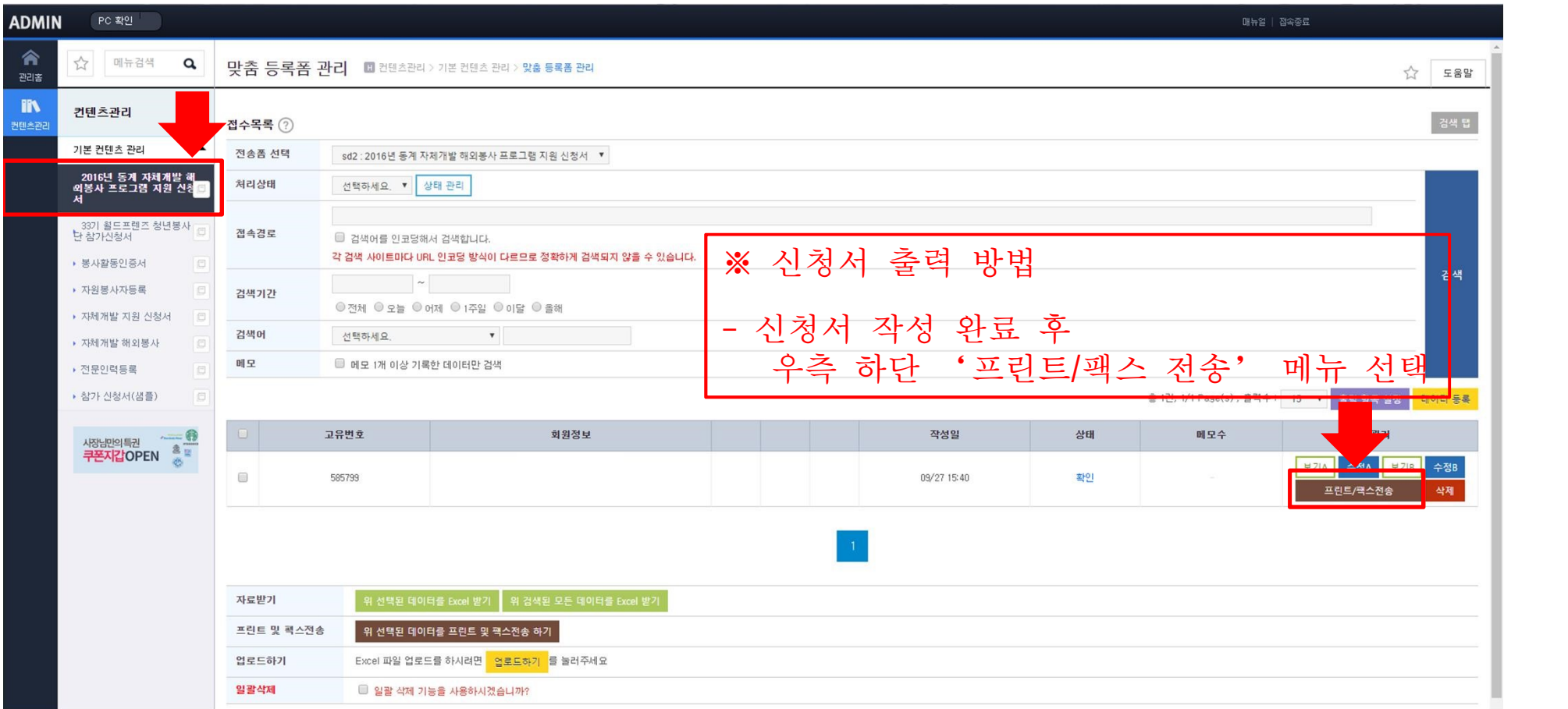

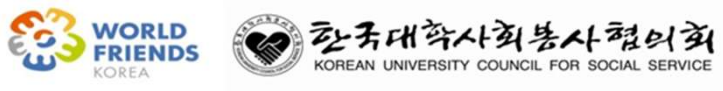

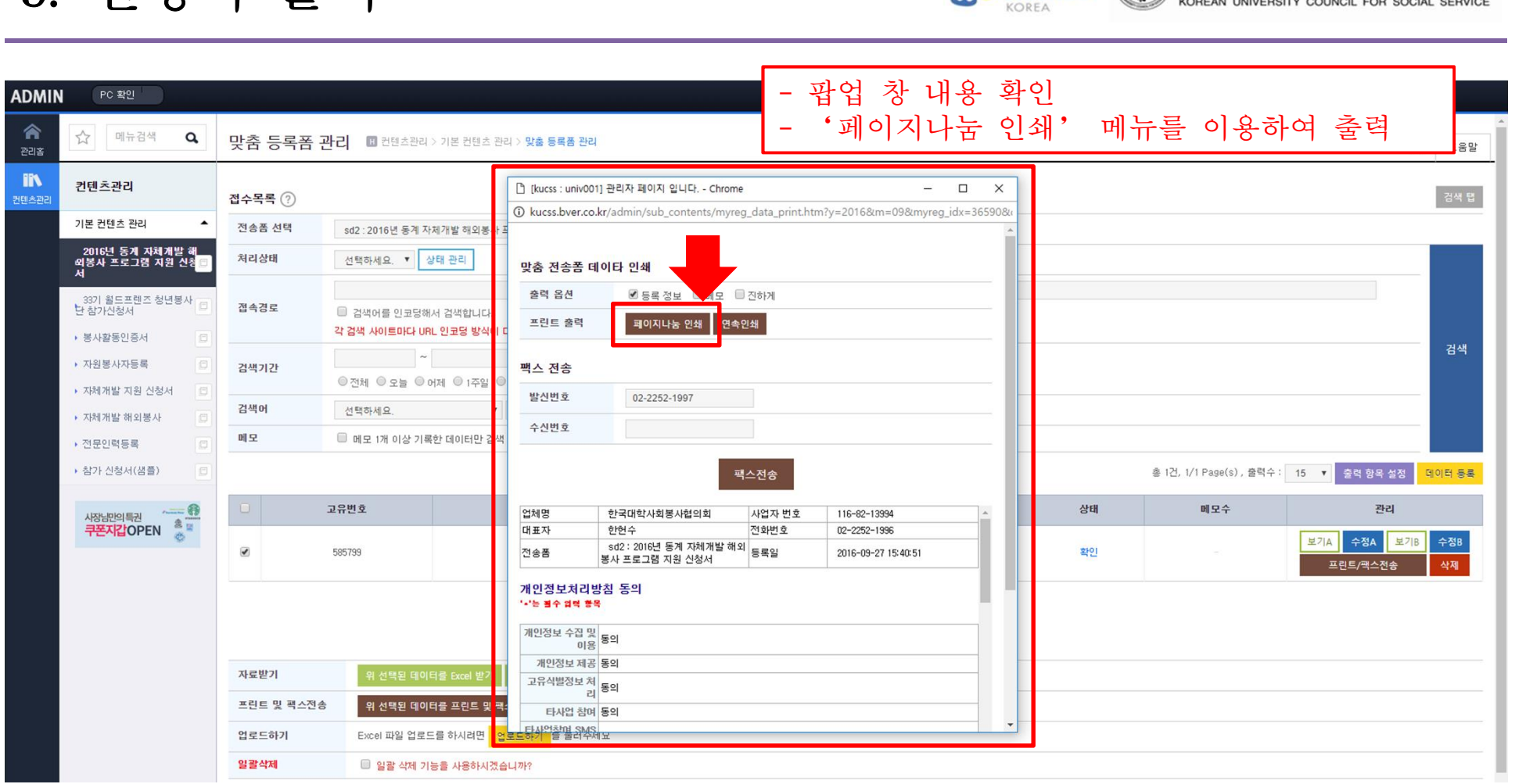

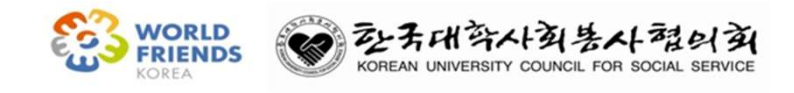

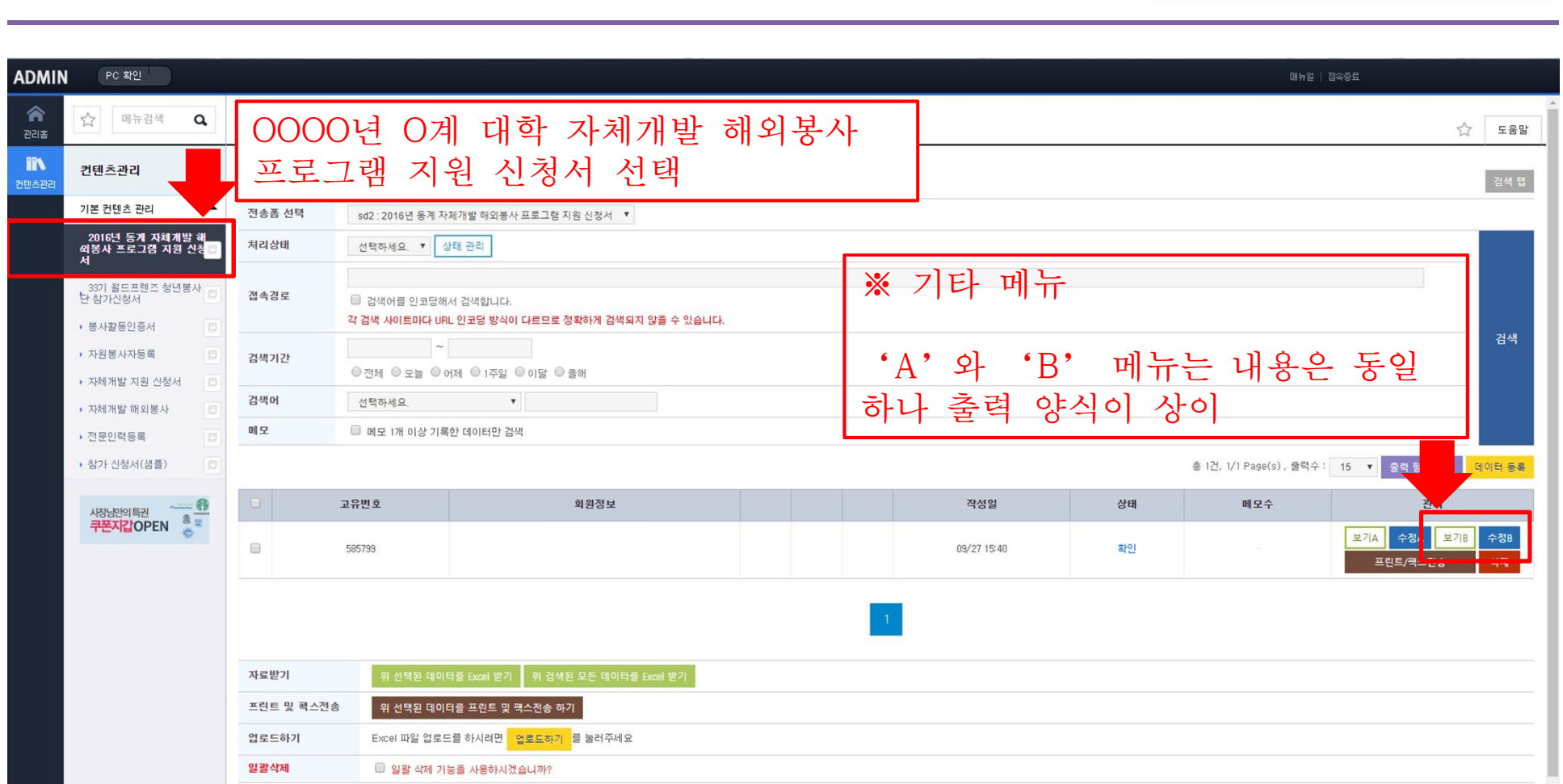

## 감사합니다.

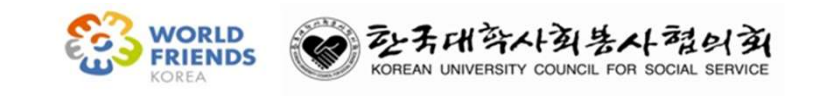